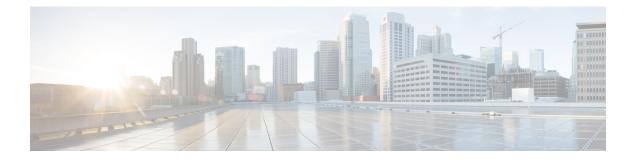

# **Bulk Content Downloader Commands**

- show bcdl, on page 2
- show bcdl consumers, on page 4
- show bcdl queues, on page 6
- show bcdl tables, on page 7
- show bcdl trace, on page 9

#### show bcdl

To display Bulk Content Downloader (BCDL) information, use the show bcdl command in EXEC mode.

show bcdl [group\_name]

| Syntax Description | group_name (Optional) Displays information for a specific BCDL group. |                              |  |  |
|--------------------|-----------------------------------------------------------------------|------------------------------|--|--|
| Command Default    | No default behavior or values                                         |                              |  |  |
| Command Modes      | XR EXEC                                                               |                              |  |  |
| Command History    | Release                                                               | Modification                 |  |  |
|                    | Release 7.0.12                                                        | This command was introduced. |  |  |
| Usage Guidelines   | No specific guidelines impact the use of this command.                |                              |  |  |
| Task ID            | Task Operations                                                       |                              |  |  |

.\_\_\_\_\_

sysmgr read

The following example shows sample output from the show bcdl command:

RP/0/RSP0/CPU0:router# show bcdl ipv4\_rib

```
Sun May 31 06:56:12.093 PST
grp ipv4_rib, gid 2040, sg cnt 1, agent jid 124, node 0/RSP0/CPU0, pulse 105,
new mbr 0
sg lwg fd csmr hdlr-act dnld-act susp wait-lck seq pulse-tot pulse-out
0 2043 11 4 no no no 0 113 103 0
```

Table 1: show bcdl Field Descriptions

| Field     | Description                                                                                                    |
|-----------|----------------------------------------------------------------------------------------------------|
| group     | Type of download and the Group Services Protocol (GSP) group name.                                                                              |
| gid       | Heavyweight group (HWG) in the GSP. This is the group that a consumer initially joins. It is used<br>by the BCDL agent to send control updates. |
| sg count  | Number of subgroups for this particular download type.                                                                                          |
| agent jid | Job identifier of the BCDL agent. The JID is numerical identifier for a particular process and remains the same across process restarts.        |
| node      | Node, expressed in the <i>rackslotmodule</i> notation, in which the agent is running.                                                           |

| Field     | Description                                                                                                    |
|-----------|----------------------------------------------------------------------------------------------------|
| pulse     | Pulse code used by the producer to pulse the BCDL agent.                                                                                   |
| new mbr   | Number of new consumers that have not yet been assigned a subgroup.                                                                        |
| sg        | Subgroups number.                                                                                                    |
| lwg       | Lightweight group in GSP. This is a type of child group of the HWG. The BCDL agent tells the consumers to join this group to receive data. |
| fd        | The connection handle between the producer and the BCDL agent.                                                                             |
| csmr      | Number of consumers.                                                                                                    |
| hdlr-act  | Specifies if there is a download in progress.                                                                                              |
| dnld-act  | Indicates whether the convergence flag has been sent or not.                                                                               |
| susp      | Indicates whether the download is suspended due to the queue filling up.                                                                   |
| wait-lck  | If nonzero, some thread is waiting for other thread to take control of this subgroup.                                                      |
| seq       | Sequence number of the last message sent on this subgroup.                                                                                 |
| pulse-tot | Total number of pulses sent by the producer to the BCDL agent.                                                                             |
| pulse-out | Total number of outstanding pulses that have not yet been processed by the BCDL agent.                                                     |

#### show bcdl consumers

|                    | To display Bulk Content Downloader (BCDL) consumer information, use the <b>show bcdl consumers</b> command in                                                                                                    |  |  |
|--------------------|----------------------------------------------------------------------------------------------------|--|--|
|                    | EXEC                                                                                                    |  |  |
|                    | mode                                                                                                    |  |  |
|                    | show bcdl consumers [group_name]                                                                                                    |  |  |
| Syntax Description | <i>group_name</i> (Optional) Displays information for a specific BCDL group.                                                                                                    |  |  |
| Command Default    | No default behavior or values                                                                                                    |  |  |
| Command Modes      | EXEC                                                                                                    |  |  |
| Command History    | Release Modification                                                                                                    |  |  |
|                    | Release 7.0.12This command was introduced.                                                                                                    |  |  |
| Usage Guidelines   | No specific guidelines impact the use of this command.                                                                                                    |  |  |
| Task ID            | Task Operations<br>ID                                                                                                    |  |  |
|                    | sysmgr read                                                                                                    |  |  |
|                    | The following example shows sample output using the <b>show bcdl consumers</b> command:                                                                                                    |  |  |
|                    | RP/0/RSP0/CPU0:router# show bcdl consumers ipv4_rib                                                                                                    |  |  |
|                    | Sun May 31 06:17:38.209 PST         group ipv4_rib, gsp gid 2040, 4 consumers, agent jid 124, node 0/RSP0/CPU0         (expected 4 consumers to reply, received 4 replies)         pid       node asg csg lwg sus messages       bytes errs name         323727 0/RSP0/CPU0       0       0 2043 N       113       54196       0 fib_mgr         110686       0/6/CPU0       0       0 2043 N       111       54140       0 fib_mgr         110686       0/4/CPU0       0       2043 N       112       54168       0 fib_mgr         110686       0/1/CPU0       0       2043 N       112       54160       0 fib_mgr |  |  |

This table describes the significant fields shown in the display that are not described in Table 1: show bcdl Field Descriptions, on page 2.

Table 2: show bcdl consumers Field Descriptions

| Field | Description         |
|-------|---------------------|
| PID   | Process identifier. |

| Field    | Description                                                                                            |
|----------|----------------------------------------------------------------------------------------------------|
| node     | Consumer node, expressed in the <i>rack/slot</i> notation.                                             |
| asg      | Subgroup to which the BCDL agent thinks this consumer belongs.                                         |
| csg      | Subgroup to which the consumer thinks it belongs.                                                      |
| messages | Number of messages processed by this particular consumer.                                              |
| bytes    | Bytes processed by this particular consumer.                                                           |
| errors   | Errors encountered by the consumer. This field indicates the number of times the connection was reset. |
| name     | Name of the consumer process.                                                                          |

## show bcdl queues

|                    | To display the Bulk Content Downloader (BCDL) queue information, use the <b>show bcdl queues</b> command in                                                                                                    |  |  |
|--------------------|----------------------------------------------------------------------------------------------------|--|--|
|                    | EXEC                                                                                                    |  |  |
|                    | mode.                                                                                                    |  |  |
|                    | <pre>show bcdl queues [group_name]</pre>                                                                                                    |  |  |
| Syntax Description | <i>group_name</i> (Optional) Displays information for a specific BCDL group.                                                                                                    |  |  |
| Command Default    | No default behavior or values                                                                                                    |  |  |
| Command Modes      | EXEC                                                                                                    |  |  |
| Command History    | Release Modification                                                                                                    |  |  |
|                    | Release 7.0.12     This command was introduced.                                                                                                    |  |  |
| Usage Guidelines   | No specific guidelines impact the use of this command.                                                                                                    |  |  |
| Task ID            | Task Operations<br>ID                                                                                                    |  |  |
|                    | sysmgr read                                                                                                    |  |  |
|                    | The following example shows sample output from the <b>show bcdl queues</b> command:                                                                                                    |  |  |
|                    | RP/0/RSP0/CPU0:router# show bcdl queues ipv4_rib                                                                                                    |  |  |
|                    | Sun May 31 07:13:28.665 PST<br>group ipv4_rib, gsp gid 2040, 4 consumers, agent jid 124, node 0/RSP0/CPU0<br>(expected 4 consumers to reply, received 4 replies)<br>pid node asg csg lwg sus msgs_in_q bytes_in_q errs name<br>323727 0/RSP0/CPU0 0 0 2043 N 0 0 0 fib_mgr<br>110686 0/6/CPU0 0 0 2043 N 0 0 0 fib_mgr<br>110686 0/1/CPU0 0 0 2043 N 0 0 0 fib_mgr<br>110686 0/4/CPU0 0 0 2043 N 0 0 0 fib_mgr |  |  |

Table 1: show bcdl Field Descriptions, on page 2 and Table 2: show bcdl consumers Field Descriptions, on page 4 describe the significant fields shown in the display.

## show bcdl tables

|                    | To display Bulk Content Downloader (BCDL) table information, use the show bcdl tables con                                                                                                    |                                                                                                    |  |
|--------------------|----------------------------------------------------------------------------------------------------|----------------------------------------------------------------------------------------------------|--|
|                    | EXEC                                                                                                    |                                                                                                    |  |
|                    | mode.                                                                                                    |                                                                                                    |  |
|                    | show bcdl tables [g                                                                                                    | roup_name]                                                                                                    |  |
| Syntax Description | group_name Display                                                                                                    | rs information for a specific BCDL group.                                                                                                    |  |
| Command Default    | No default behavior or                                                                                                    | values                                                                                                    |  |
| Command Modes      | EXEC                                                                                                    |                                                                                                    |  |
| Command History    | Release                                                                                                    | Modification                                                                                                    |  |
|                    | Release 7.0.12                                                                                                    | This command was introduced.                                                                                                    |  |
| Usage Guidelines   | No specific guidelines                                                                                                    | impact the use of this command.                                                                                                    |  |
| Task ID            | Task Operations<br>ID                                                                                                    |                                                                                                    |  |
|                    | sysmgr read                                                                                                    |                                                                                                    |  |
|                    | The following example                                                                                                    | e shows sample output using the <b>show bcdl tables</b> command:                                                                                                    |  |
|                    | RP/0/RSP0/CPU0:rout                                                                                                    | er# show bcdl tables ipv4_rib                                                                                                    |  |
|                    | <pre>w mbr 0<br/>sg lwg fd csmr h<br/>0 2043 11 4<br/>sgs: 1, table_cnt:<br/>Showing table info<br/>sg 0: has 1 tables<br/>table 0xe00000000:<br/>cnsmr 0: pid 323<br/>cnsmr 1: pid 110<br/>cnsmr 2: pid 110</pre> | 040, sg cnt 1, agent jid 124, node 0/RSP0/CPU0, pulse 105, ne<br>dlr-act dnld-act susp wait-lck seq pulse-tot pulse-out<br>no no no 0 113 103 0<br>1, table_mid_cnt: 4, buf size: 100 |  |

The significant fields shown in the display that are not described in show bcdl consumers, on page 4 or show bcdl queues, on page 6 are described in this table.

Table 3: show bcdl tables Field Descriptions

| Field                                                                                             | Description                                                       |  |
|---------------------------------------------------------------------------------------------------|-------------------------------------------------------------------|--|
| sgs                                                                                               | Number of subgroups.                                              |  |
| table_cnt                                                                                         | Number of tables in this subgroup.                                |  |
| sg                                                                                                | Specific subgroup for which information is provided.              |  |
| has 1 tables                                                                                      | Number of tables in this subgroup.                                |  |
| messages                                                                                          | Messages sent that are not associated with a particular table ID. |  |
| bytes                                                                                             | Bytes sent that are not associated with a particular table ID.    |  |
| table                                                                                             | Specific table ID for which information is provided.              |  |
| members                                                                                           | Number of consumers associated with this table.                   |  |
| dnld act                                                                                          | Indicates whether or not the convergence flag has been sent.      |  |
| messages                                                                                          | Number of messages sent for a particular table.                   |  |
| bytes                                                                                             | Number of bytes sent for a particular table.                      |  |
| cnsmr 0: pid 419725 on nodeProcess ID and node information for each consumer in the spe<br>table. |                                                                   |  |

### show bcdl trace

To display Bulk Content Downloader (BCDL) trace information, use the show bcdl trace command in

EXEC

mode.

show bcdl trace [group\_name] [event] [timing] [grpsnd] [wrapping | unique] [hexdump] [last n] [reverse] [stats] [tailf] [verbose] [file filename original location node-id | location {node-id | all}]

| Syntax Description | group_name                                                          | (Optional) Displays information for a specific BCDL group.                                                                                                    |  |
|--------------------|---------------------------------------------------------------------|----------------------------------------------------------------------------------------------------|--|
|                    | event                                                               | (Optional) Displays event trace entries.                                                                                                    |  |
|                    | timing                                                              | (Optional) Displays timing trace entries.                                                                                                    |  |
|                    | grpsnd                                                              | (Optional) Displays group send trace entries.                                                                                                    |  |
|                    | wrapping                                                            | (Optional) Displays wrapping entries.                                                                                                    |  |
|                    | unique                                                              | (Optional) Displays unique entries only, along with the count of the number of times this entry appears.                                                                                                    |  |
|                    | hexdump                                                             | <ul> <li>(Optional) Displays traces in hexadecimal format.</li> <li>(Optional) Displays the last <i>n</i> number of traces only.</li> <li>(Optional) Displays the most recent traces first.</li> <li>(Optional) Displays execution path statistics.</li> <li>(Optional) Displays new traces as they are added.</li> <li>(Optional) Displays additional internal debugging information.</li> </ul> |  |
|                    | last n                                                              |                                                                                                    |  |
|                    | reverse                                                             |                                                                                                    |  |
|                    | stats                                                               |                                                                                                    |  |
|                    | tailf                                                               |                                                                                                    |  |
|                    | verbose                                                             |                                                                                                    |  |
|                    | <b>file</b> <i>filename</i> <b>original location</b> <i>node-id</i> | (Optional) Specifies a filename and original location of the file to display.                                                                                                    |  |
|                    | location {node-id   all}                                            | Specifies the RP node for which to display the execution path monitoring information. The <i>node-id</i> argument is expressed in the <i>rack/slot</i> notation. The <b>all</b> keyword specifies all RP nodes.                                                                                                    |  |
| Command Default    | None                                                                |                                                                                                    |  |
| Command Modes      | EXEC                                                                |                                                                                                    |  |
| Command History    | Release                                                             | Modification                                                                                                    |  |
|                    | Release 7.0.12                                                      | This command was introduced.                                                                                                    |  |
|                    |                                                                     |                                                                                                    |  |

#### **Usage Guidelines** No specific guidelines impact the use of this command.

| Task ID | Task<br>ID | Operations |
|---------|------------|------------|
|         | sysmgr     | read       |

The following example shows sample output using the show bcdl trace command:

```
RP/0/RSP0/CPU0:router# show bcdl trace ipv4_rib location 0/1/cpu0
Sun May 31 08:21:07.933 PST
143 wrapping entries (4096 possible, 0 filtered, 143 total)
May 21 15:14:55.790 bcdl/c/ipv4 rib 0/1/CPU0 t4 LE
 bcdl join internal: timer create ret 0, id is 9
May 21 15:14:56.890 bcdl/c/ipv4 rib 0/1/CPU0 t7 LE
 bcdl_join_internal: group_lookup bcdl_ipv4_rib
 returned gid 2040
May 21 15:14:56.966 bcdl/c/ipv4 rib 0/1/CPU0 t7
                                                LΕ
 join hwg 2040 returns 0
May 21 15:14:56.978 bcdl/c/ipv4 rib 0/1/CPU0 t7 LE
 bcdl_join_internal: joined group bcdl_ipv4_rib,
 member count 5
May 21 15:14:58.969 bcdl/c/ipv4 rib 0/1/CPU0 t7 LE
 rcv gsp mtype 3: connection init sg 1 cur seq 0
 lwg gid 2056 table tag 0x00000000 resend state yes
May 21 15:14:58.969 bcdl/c/ipv4 rib 0/1/CPU0 t7 LE
 pc ring high water 0 -> 1, 0 bytes
May 21 15:14:58.969 bcdl/c/ipv4 rib 0/1/CPU0 t4 LE
 c_h deliver msg_id 7 connection init, table event
 0 table tag 0x0000000
May 21 15:14:58.969 bcdl/c/ipv4_rib 0/1/CPU0 t4 LE
  conn init, seq 64206 -> 0, sg 65534 -> 1, gid 2040,
  lwg gid -1 -> 2056
 . . .
```